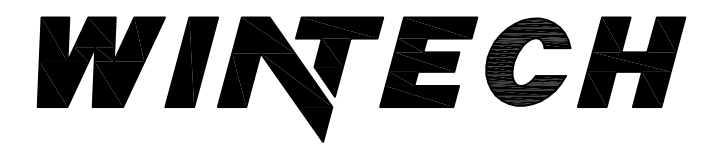

P: 417-235-7821 F 417 737 7140 www.wintechinc.com

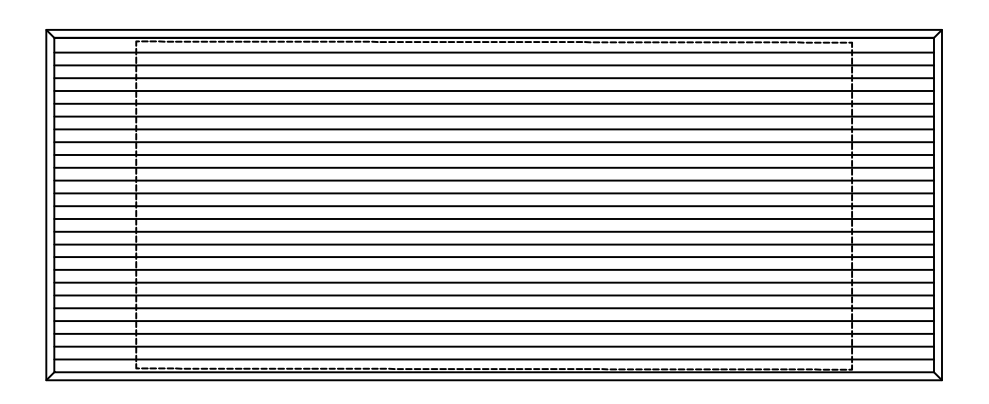

## H200I IMPACT LOUVER (O.G.) PERFORMANCE DATA: ASTM E330, ASTM 1886, ASTM 1996

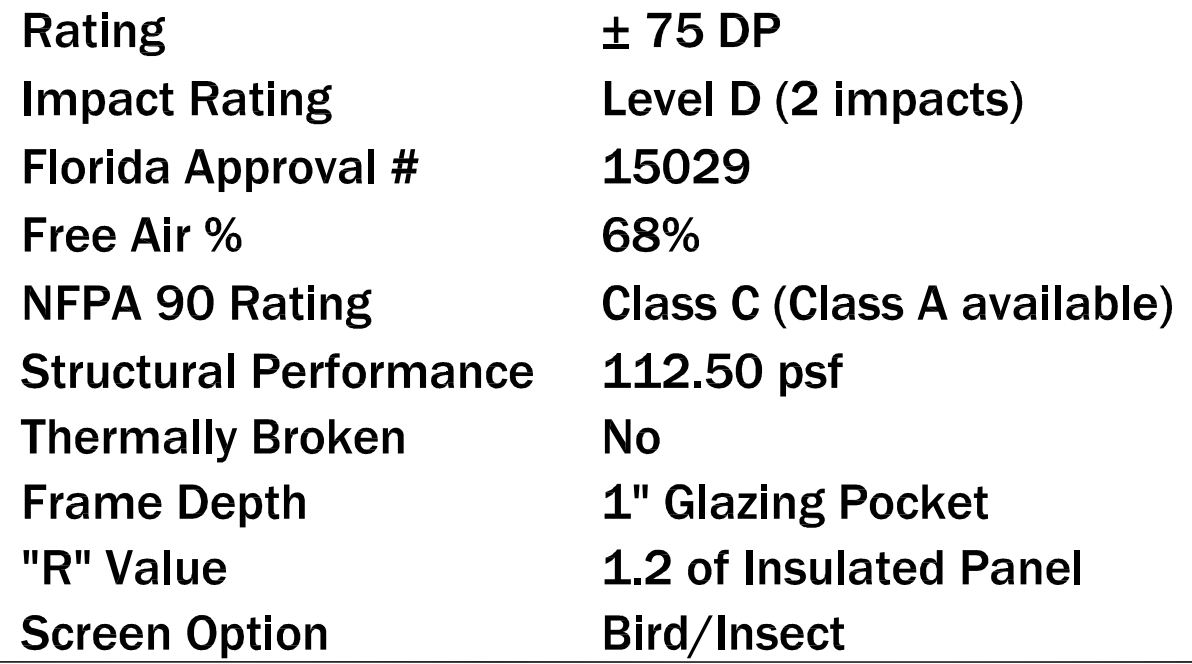

THIS DOCUMENT CONTAINS CONFIDENTIAL AND PROPRIETARY INFORMATION INTENDED FOR THE PRIVATE USE OF WINTECH AND ITS CUSTOMERS. ©2010 WINDOW TECHNOLOGY, INC. (DBA WINTECH) ALL RIGHTS RESERVED.

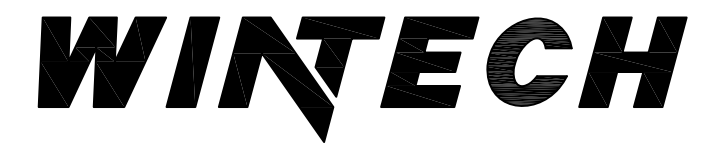

P: 417 235-7821 F 417 737 7140 www.wintechinc.com

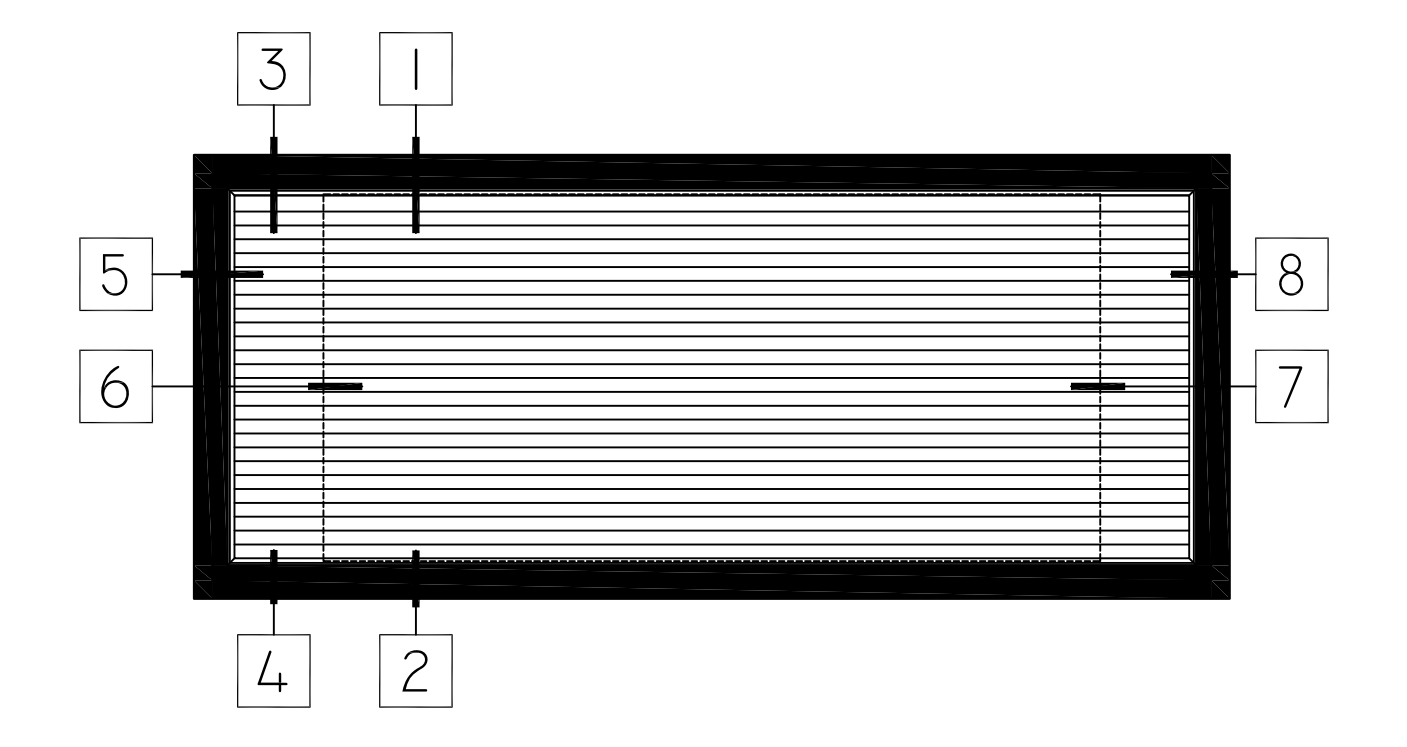

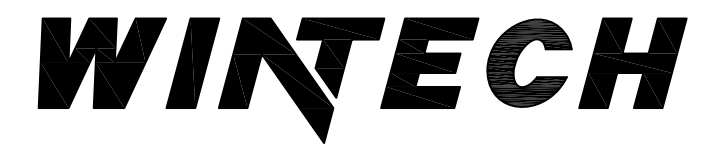

P 417 235 7821 F 417 737 7140 www.wintechinc.com

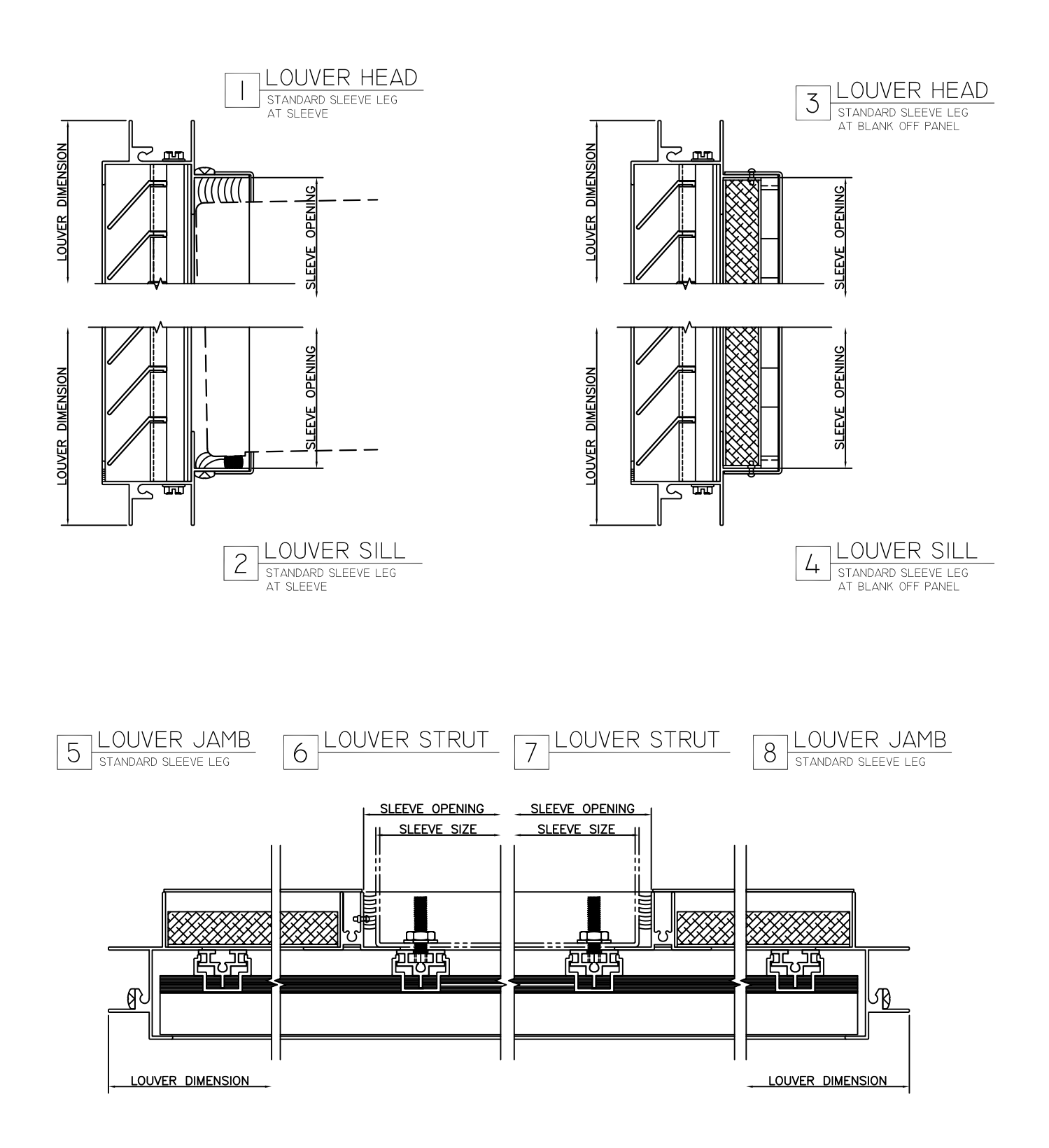

HALF SCALE DETAILS

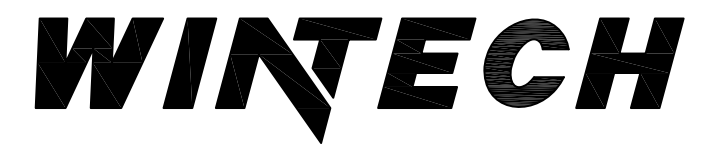

P 417 235 7821 F 417 737 7140 www.wintechinc.com

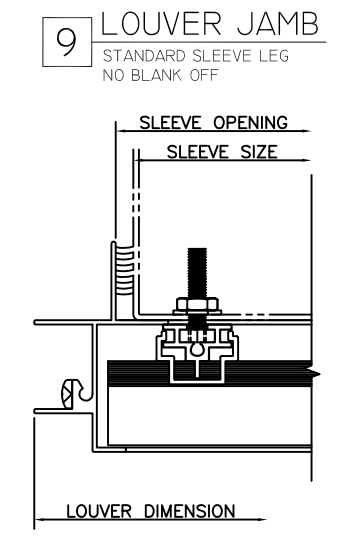

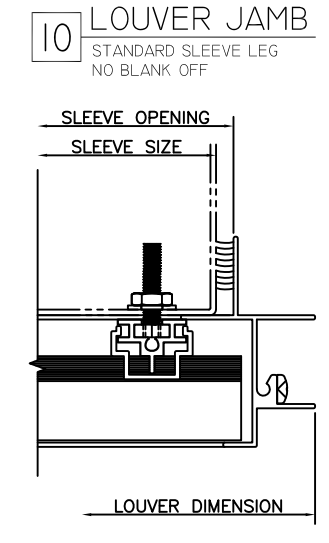

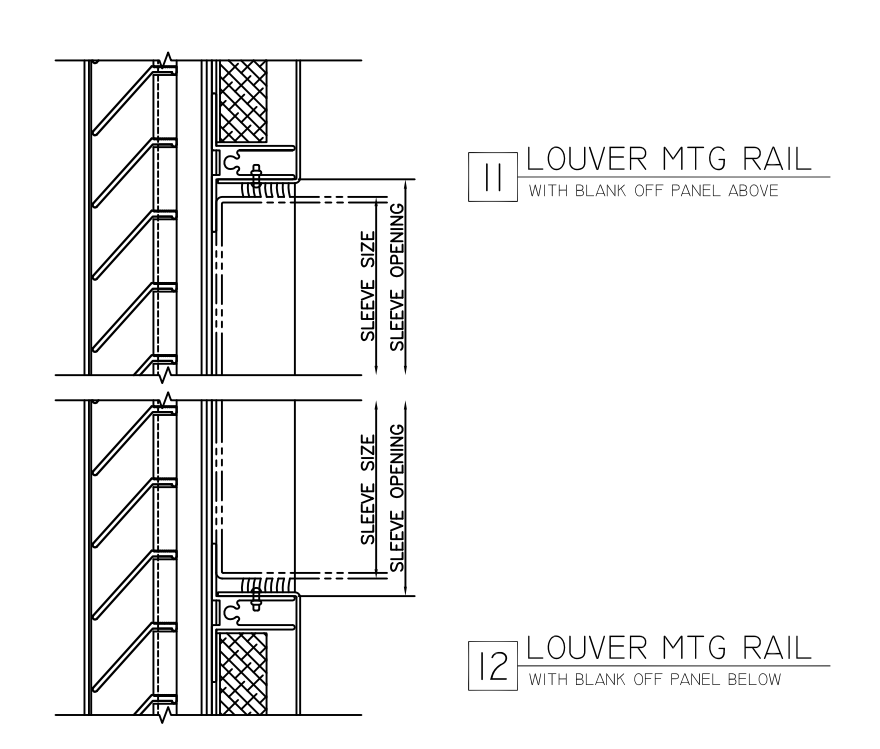

HALF SCALE DETAILS